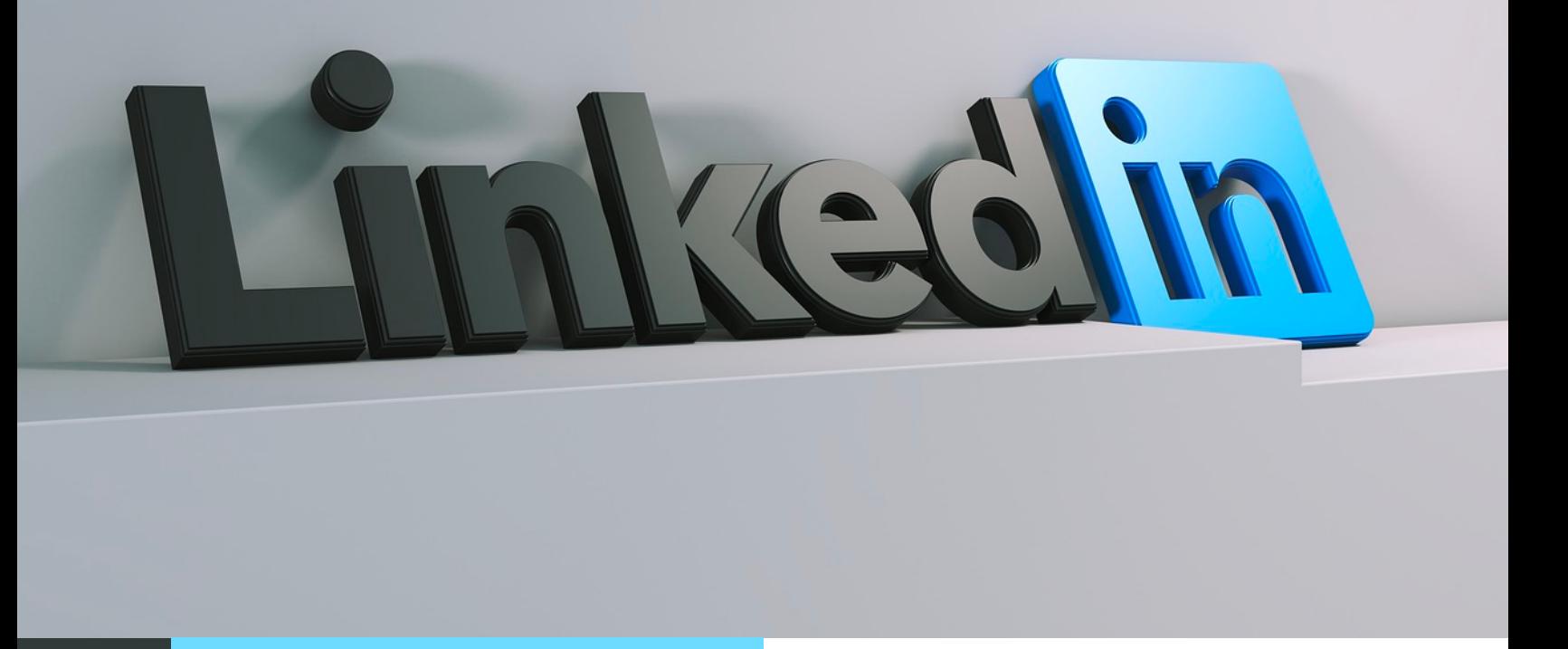

Es una red orientada al uso empresarial, a los negocios y al empleo. Partiendo del perfil de cada usuario, quien libremente revela su experiencia laboral además de sus destrezas, la web pone en contacto a millones de empresas y empleados en todo el mundo.

Tu principal objetivo en LinkedIn es ser un candidato competitivo y atractivo para las empresas, con un perfil potente, una presencia activa y un uso correcto de la red.

# ¿Para qué usar LinkedIn?

Buscar empleo, mejorar tu posición en tu empresa actual, mejorar tu marca profesional y aumentar tu valor en el mercado, convertirte en un referente en tu nicho y ser reconocido como un experto en una determinada materia, realizar 'networking' con otros profesionales, aprender y conocer, buscar socios y colaboradores.

# Consejos para crear un perfil perfecto en LinkedIn

Utiliza una foto profesional y de alta resolución. Los perfiles con una foto adecuada, tienen **21 veces más posibilidades** de aparecer en las búsquedas de empleo de los que no tienen.

Tu foto debe transmitir tu personalidad a través de la imagen, proyectando tus aspiraciones profesionales con la pose que elijas. Ofrece una mirada directa y amable que logre sensación de cercanía, complementándola con una sonrisa moderada.

### **Banner**

Es una imagen donde puedes contar de forma resumida tu promesa de valor o tu principal competencia. Ubica la información a la derecha de la imagen casi rozando el margen.

#### **Incluye palabras claves**

Deben estar relacionadas con tu perfil profesional, formación, experiencia y competencias; estas palabras las puedes incluir en el titular.

### **Realiza 'networking'**

Envía solicitudes a reclutadores, antiguos compañeros de trabajo y de estudio con el objetivo de crear relaciones y compartir información de interés.

#### **Agrega tu extracto profesional**

Es la parte más personal de tu perfil. Debes crear un texto en donde hables de tu experiencia, tus principales competencias y propuesta de valor. Consigue recomendaciones y referencias Es una forma de validar la información de tu perfil y confirmar tu experiencia.

### **Genera y comparte contenido**

Genera conversaciones referentes a tu área de trabajo o temas de interés a nivel laboral con el objetivo de crear debates e interacciones. Cuida tu ortografía y errores tipográficos Repasa todo lo escrito, si tienes un perfil con errores ortográficos, transmitirás una imagen poco profesional.

# Herramientas de LinkedIn

- Banner.
- · Imagen de perfil.
- Titular.
- URL.
- Extracto profesional.
- Experiencia.
- Formación.
- Certificaciones.

Tipos de contactos que debes tener en LinkedIn

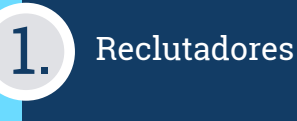

Antiguos compañeros<br>de clase y profesores

Compañeros de trabajo

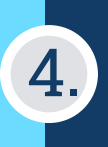

Profesionales que trabajan en el mismo puesto, en diferentes áreas o una empresa que te interese.

# ¿Cómo ganar visibilidad en LinkedIn y otras redes?

- 1. Perfil 100% completado: en cualquier plataforma es crucial tener toda la información lista.
- 2. Sector, ubicación y aspiración salarial en las páginas que aplique.
- 3. Datos de contacto y nombre de posición.
- 4. Habilidades técnicas o 'hard skills': todo lo relativo a la formación y experiencia a nivel técnico.
- 5. ¿Quién conforma tu red? ¿Quién es tu audiencia? ¿Qué les interesa? ¿Qué les impacta?

**Cuatro secciones claves**: titular, acerca de, experiencia, aptitudes y validaciones.

**Titular:** nombre de posición, palabras claves, separado por punto.

**Acerca de:** habla de ti de forma poderosa. Usa tu CV como base.

## **La forma para optimizar tu 'Acerca de'**

**Habilidades claves:** habilidades blandas y técnicas que has identificado en tu búsqueda. ¿Cuáles son las habilidades más valoradas en el sector?

**Posición o formación:** si tienes experiencia, el nombre de la posición que has tenido en tu búsqueda. ¿Cuál es el nombre de la posición o formación clave?

**Logros:** uno a dos logros principales que dan fuerza y veracidad a esas habilidades. ¿Cuáles son los logros que validad esas habilidades?

> Informes: Centro de Prácticas y Pasantías UAO cpp@uao.edu.co PBX: 602 318 8000, ext. 11426

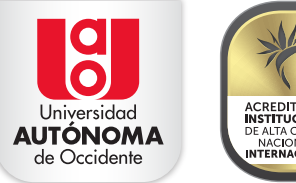

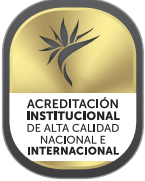